MATLAB

13 ISBN 9787115333254

出版时间:2014-3-1

作者:葛超,王蕾,曹秀爽

页数:796

版权说明:本站所提供下载的PDF图书仅提供预览和简介以及在线试读,请支持正版图书。

www.tushu000.com

#### MATLAB是一种数值计算和图形图像处理的工具软件,它的特点是语法结构简明,数值计算高效,图

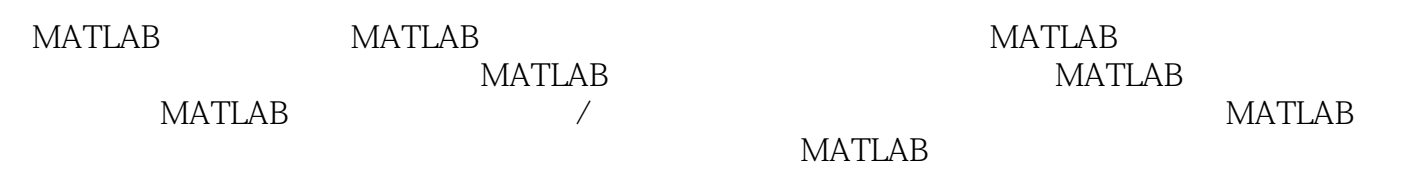

MATLAB MATLAB

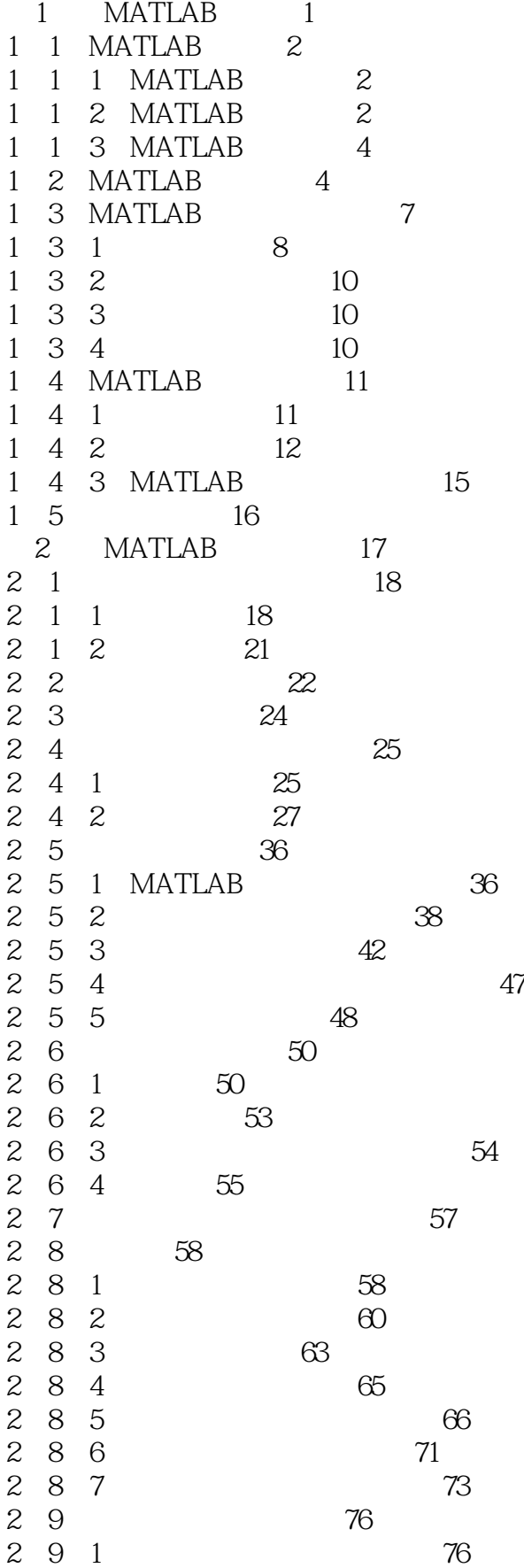

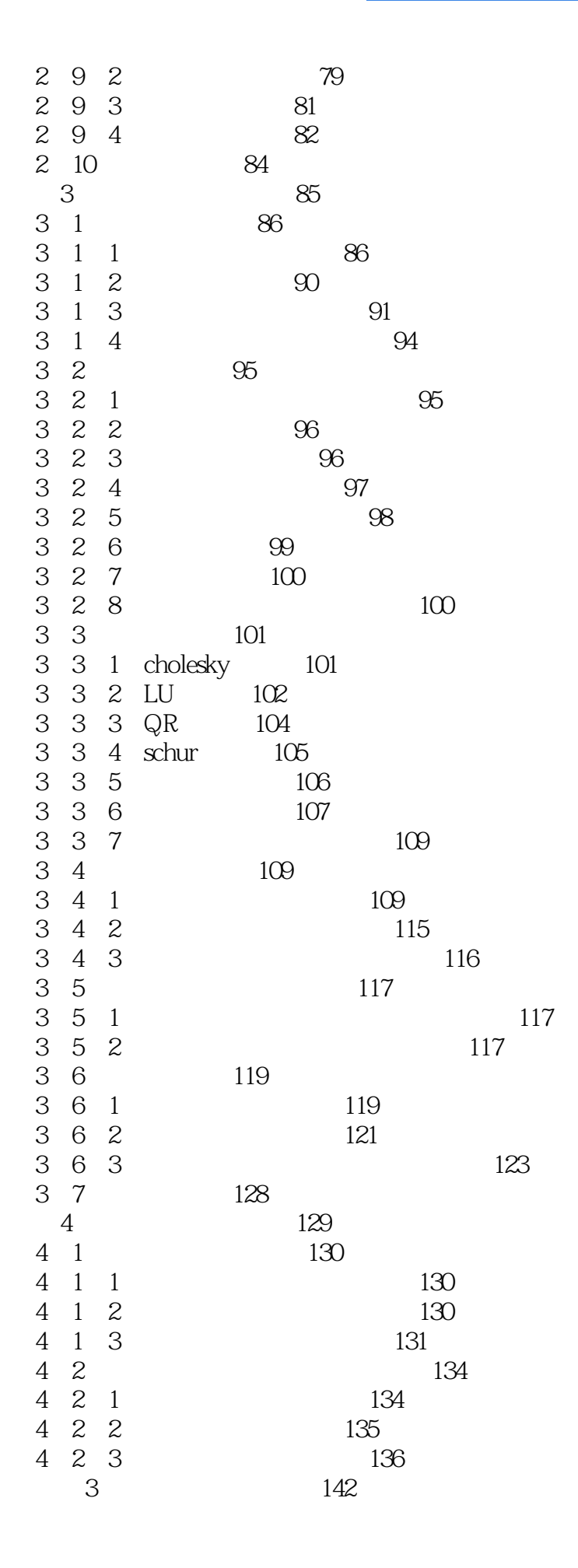

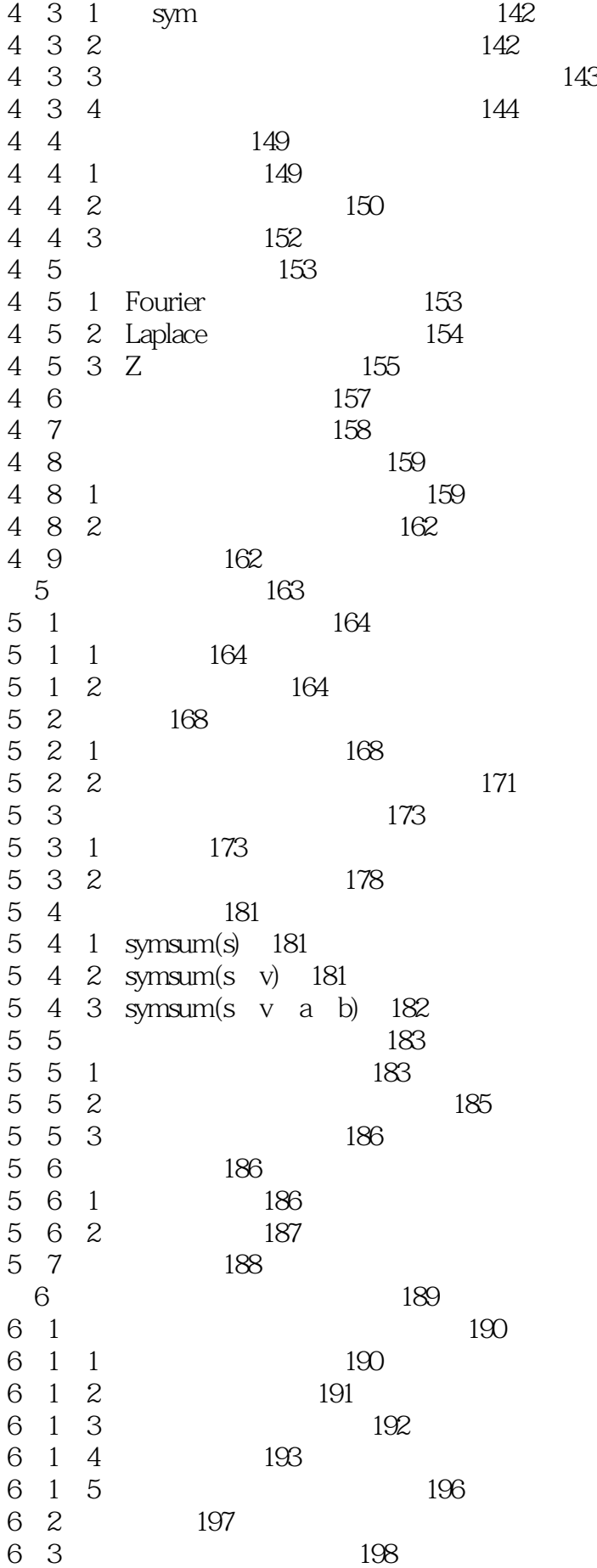

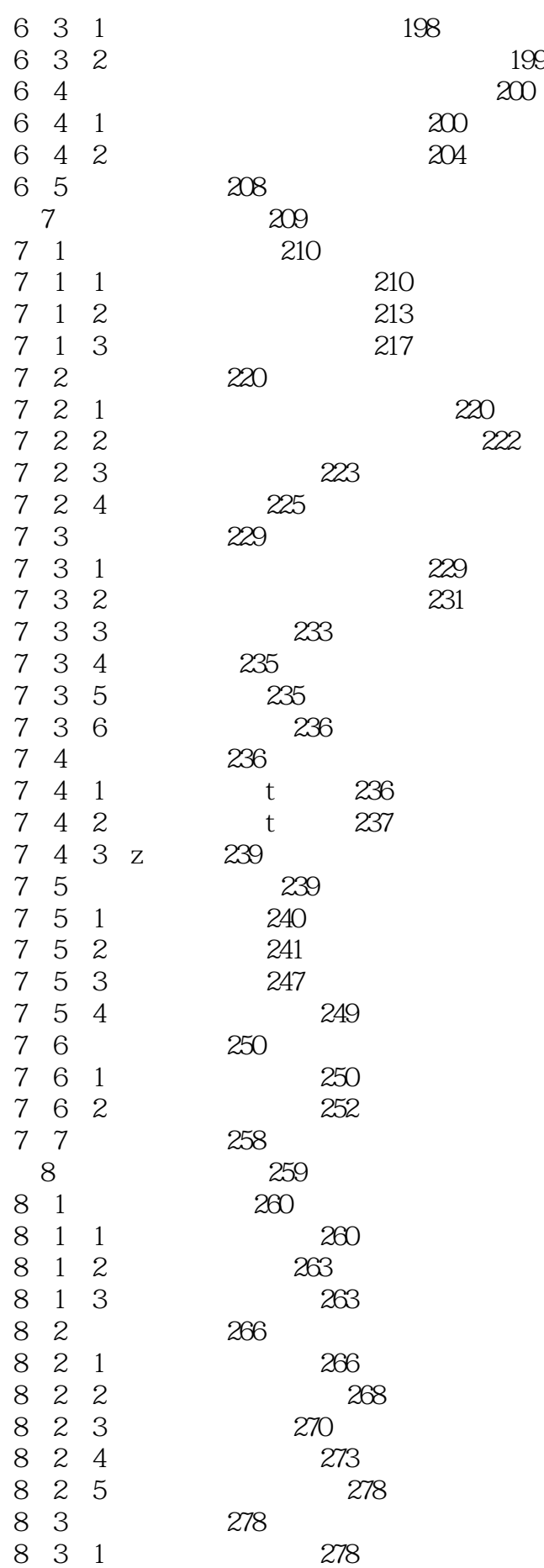

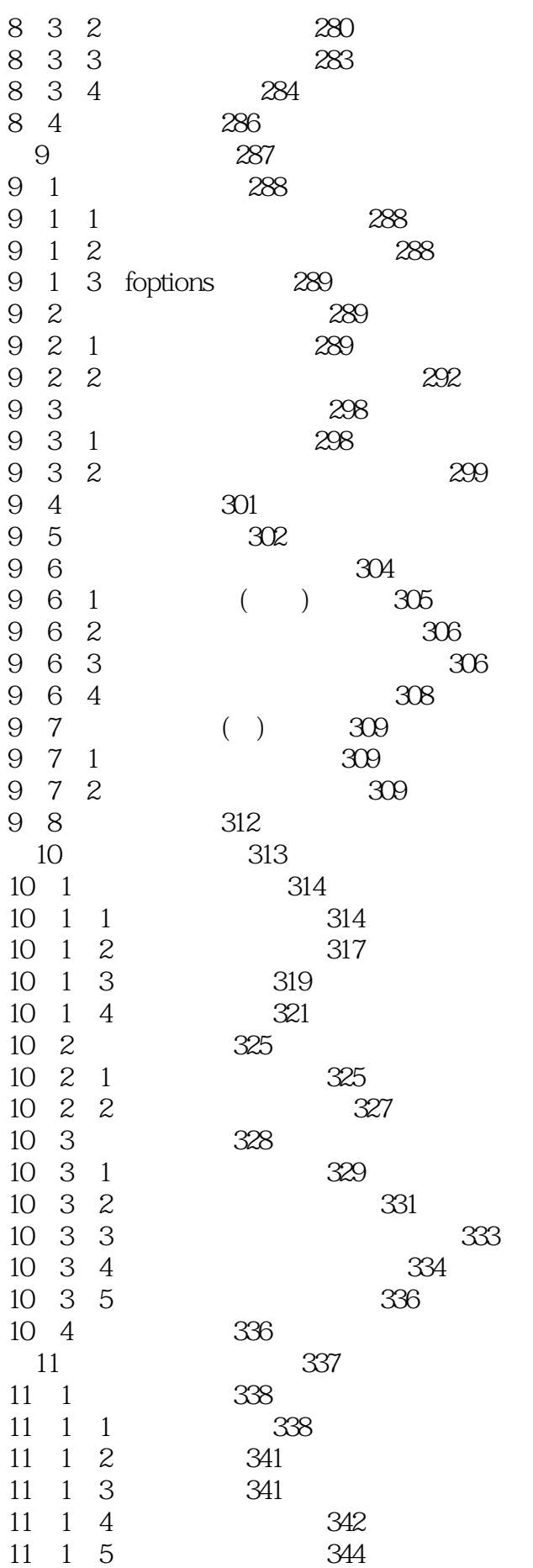

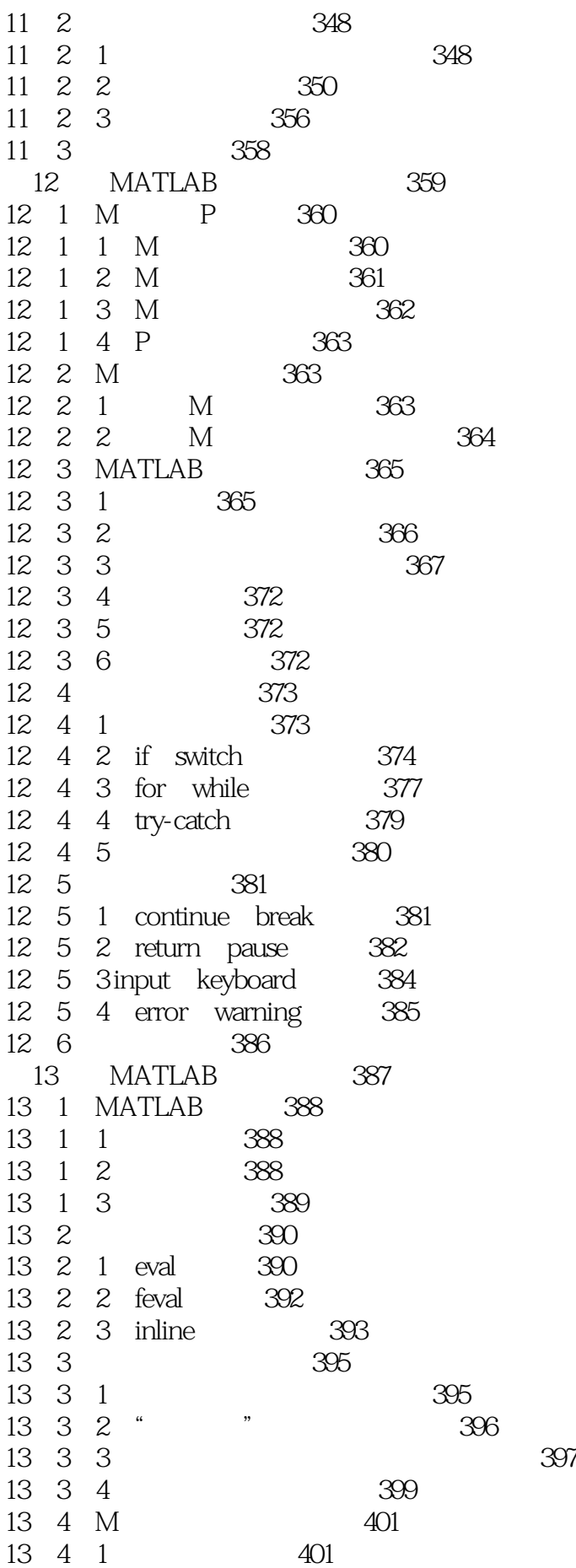

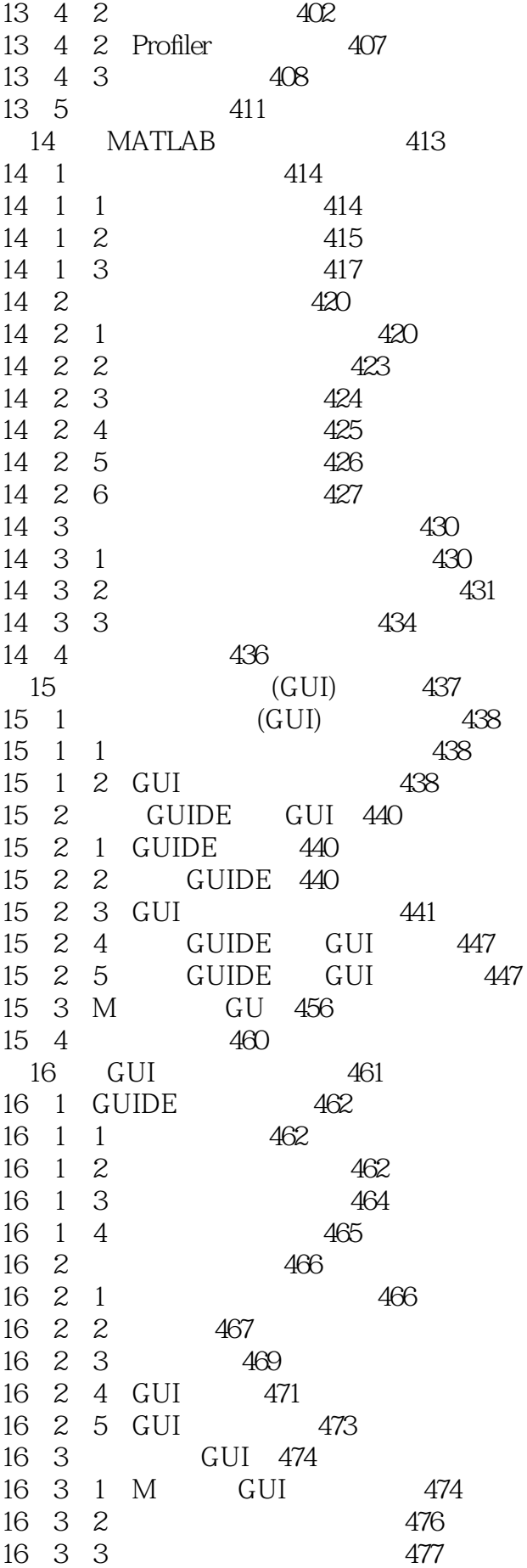

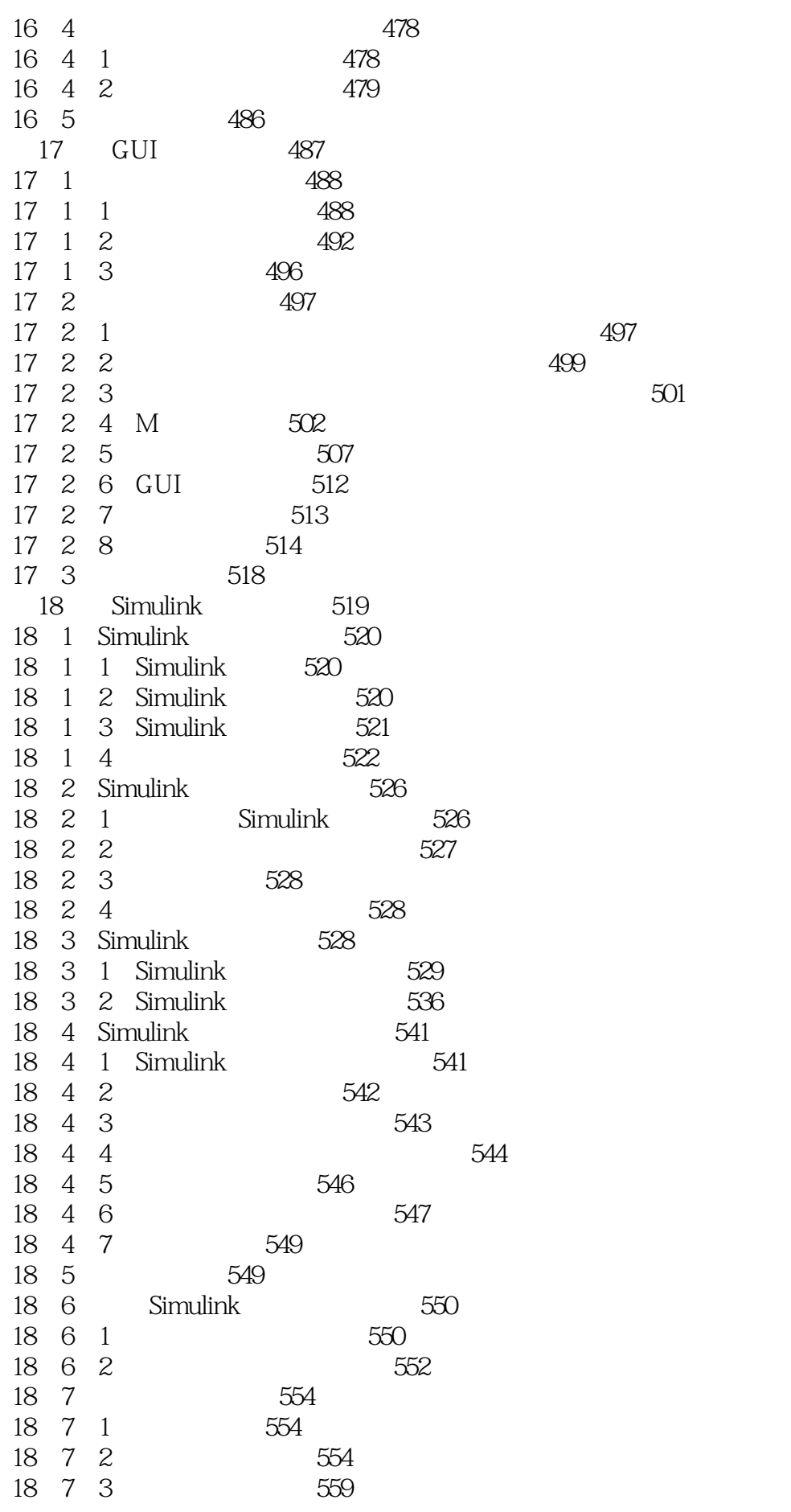

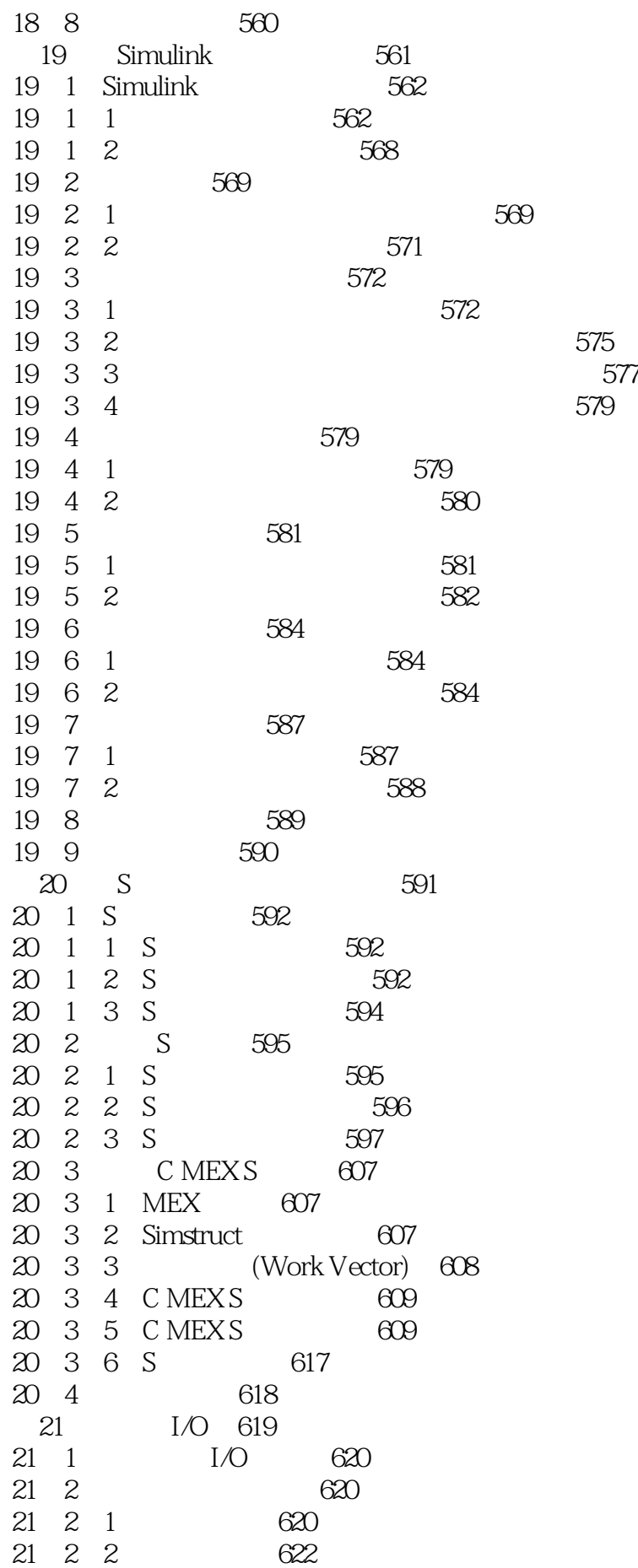

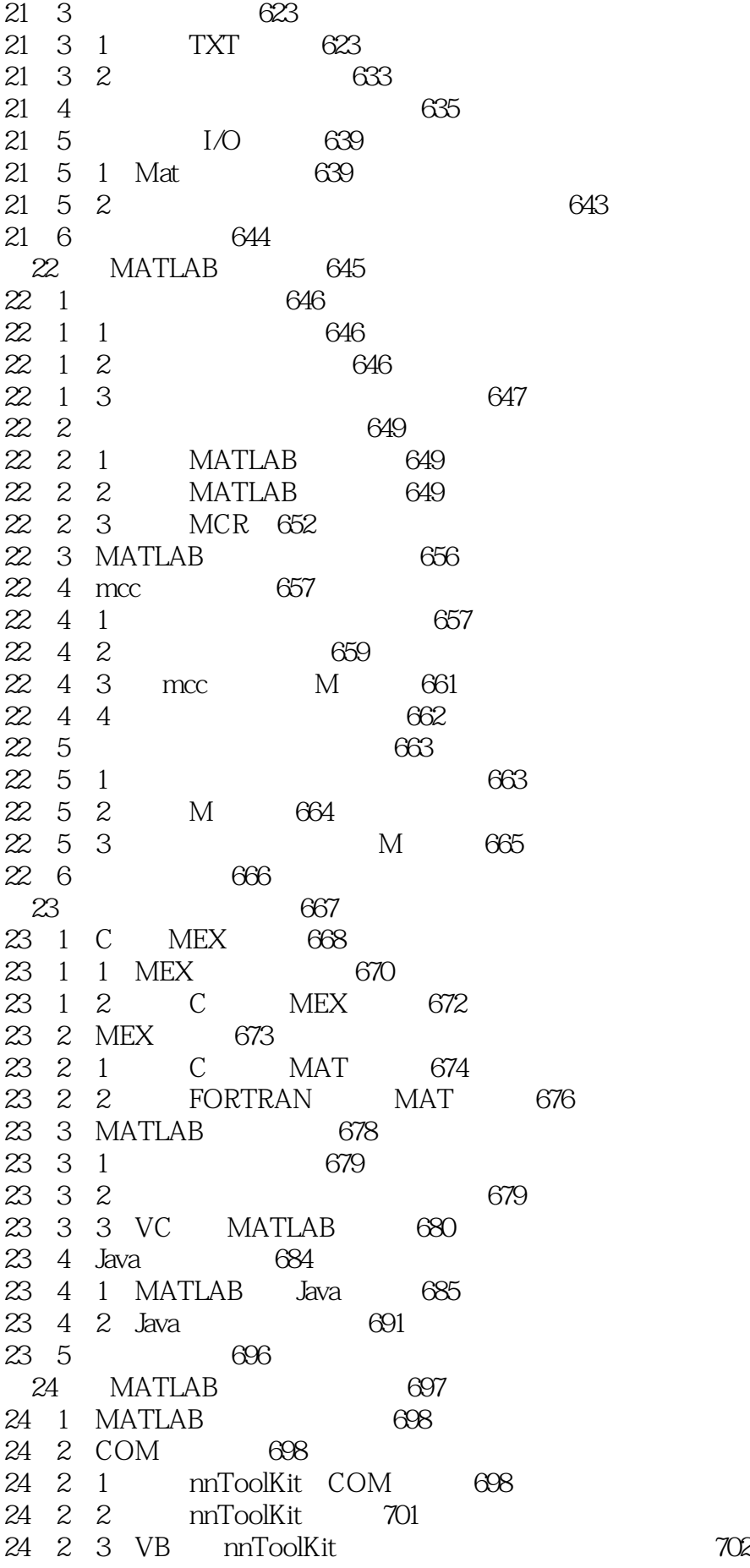

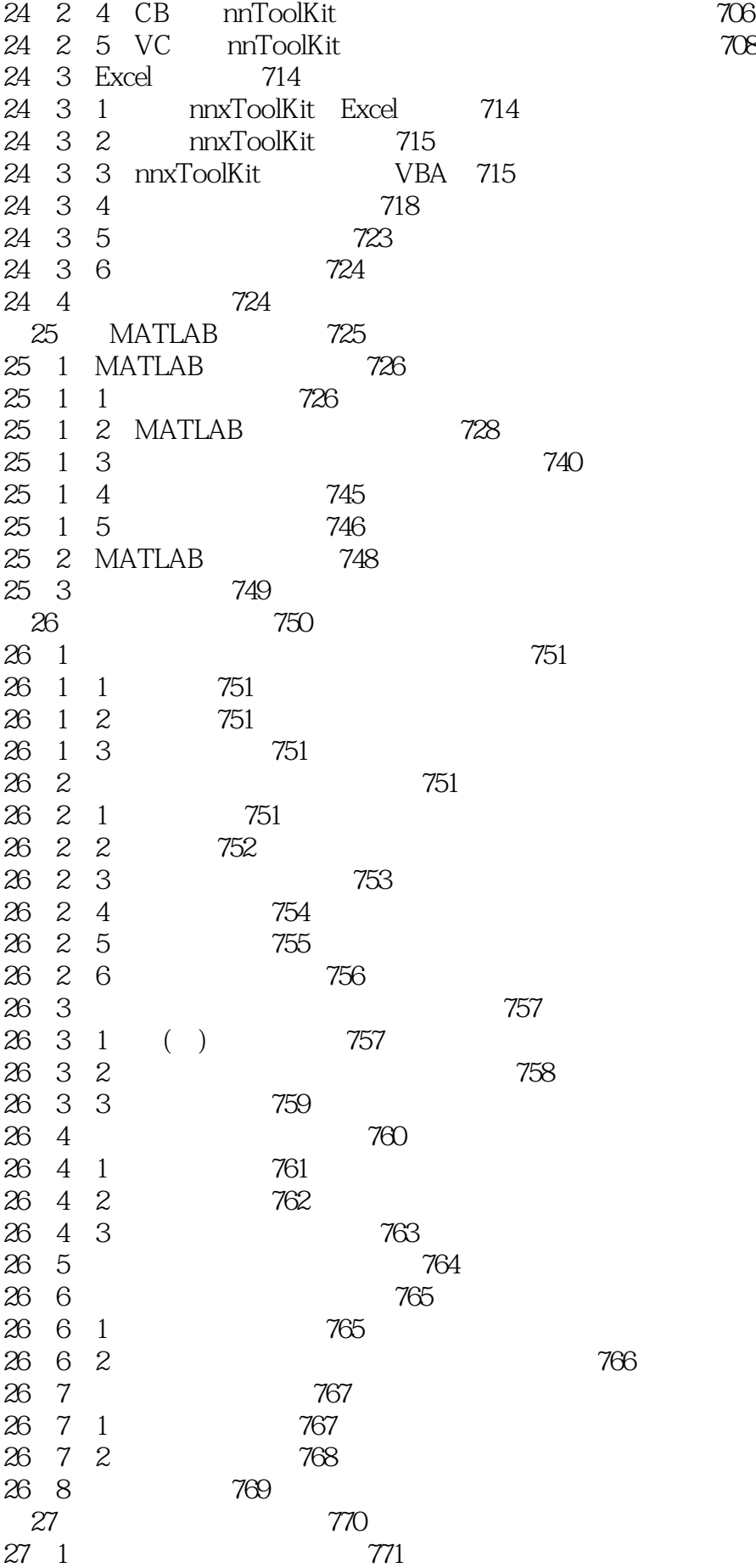

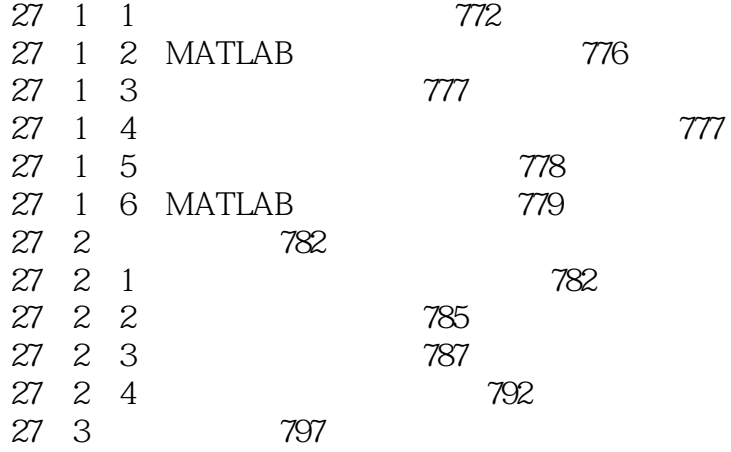

本站所提供下载的PDF图书仅提供预览和简介,请支持正版图书。

:www.tushu000.com